Подписан: Пономарёв Сергей Владимирович DN: C=RU, OU=Исполняющий обязанности директора, O=Воронежский филиал ФГБОУ ВО «ГУМРФ имени адмирала С.О. Макарова», CN=Пономарёв Сергей Владимирович, E=director@vrn.gumrf.ru Основание: я подтверждаю этот документ своей удостоверяющей подписью Дата: 2023.08.31 10:19:48+03'00'

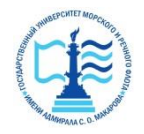

#### **Федеральное агентство морского и речного транспорта**

Федеральное государственное бюджетное образовательное учреждение

высшего образования

**«Государственный университет морского и речного флота имени адмирала С.О. Макарова»**

Кафедра экономики и менеджмента

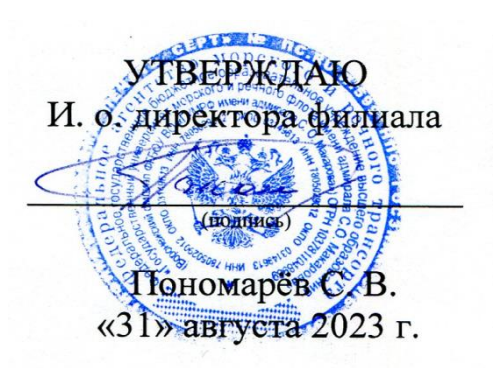

# **РАБОЧАЯ ПРОГРАММА**

Дисциплины «Экономика и управление инфраструктурой водного транспорта»

Направление подготовки 38.03.02 Менеджмент

Направленность (профиль) Экономика и менеджмент на транспорте

Уровень высшего образования **бакалавриат**

Форма обучения **очно-заочная**

Воронеж 2023

# **1. Перечень планируемых результатов обучения по дисциплине, соотнесенные с установленными в ОПОП индикаторами достижения компетенций**

Таблица 1

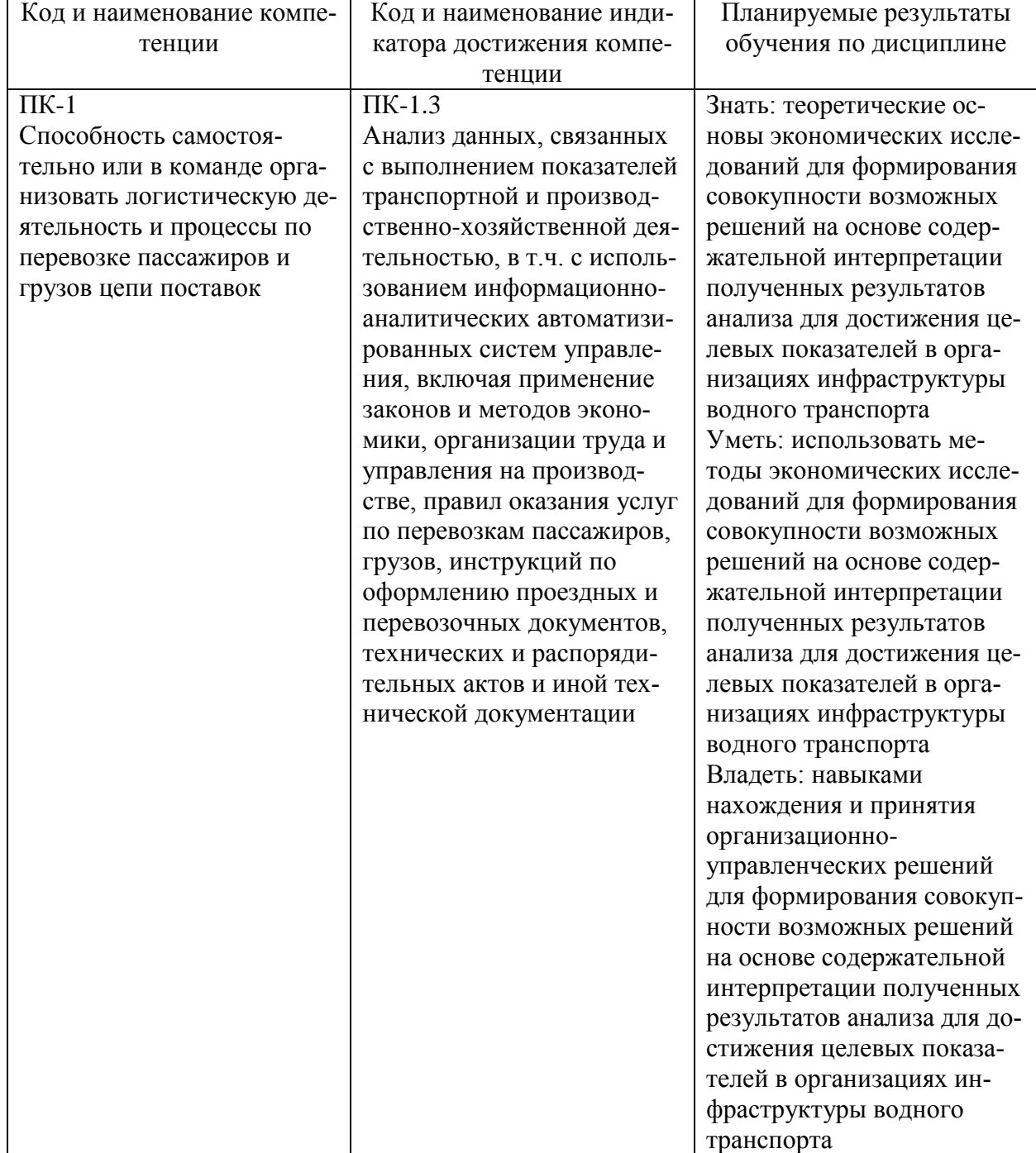

Планируемые результаты обучения по дисциплине

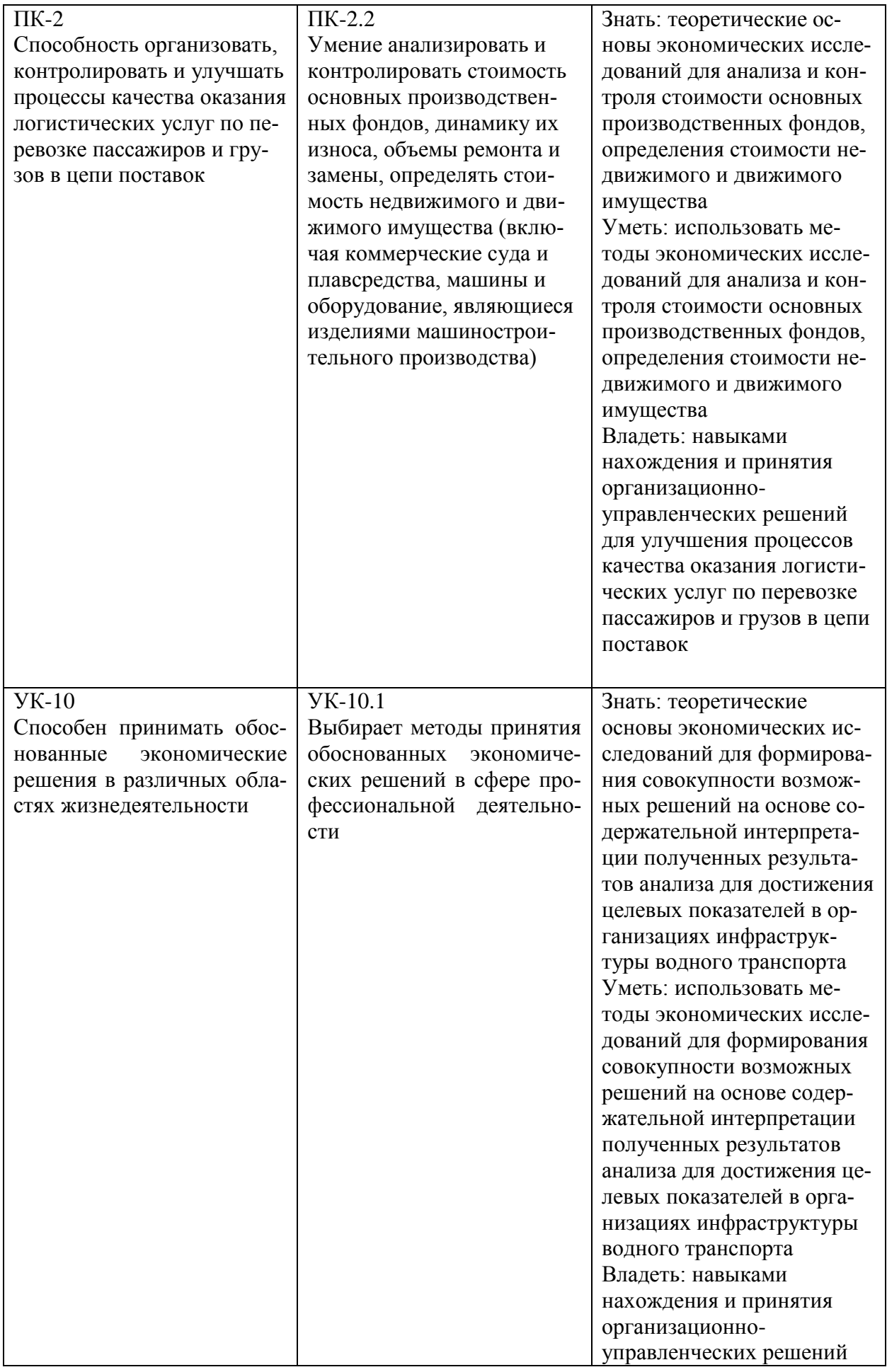

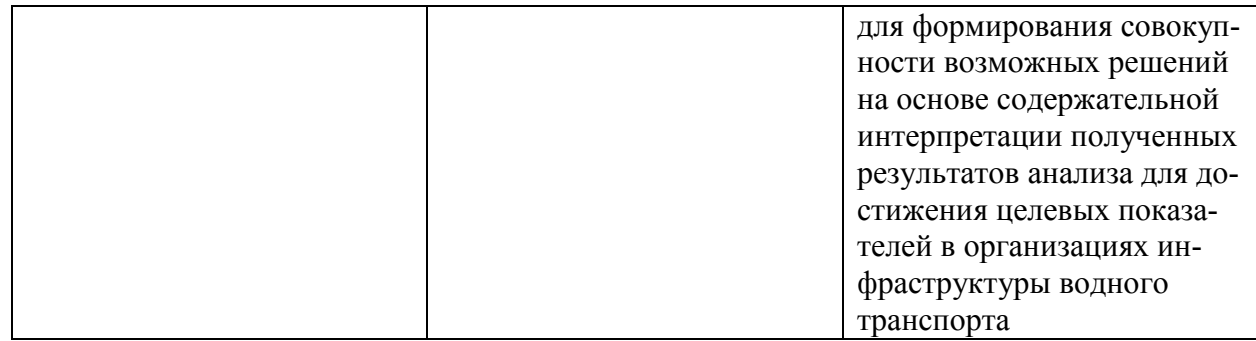

### **2. Место дисциплины в структуре образовательной программы**

В соответствии с учебным планом по направлению подготовки 38.03.02 Менеджмент дисциплина «Экономика и управление инфраструктурой водного транспорта» относится к части ОПОП, формируемой участниками образовательных отношений (дисциплины по выбору) и изучается на 5 курсе в 9 семестре очно-заочной формы обучения.

Дисциплина базируется на знаниях и умениях, полученных студентами при изучении дисциплин «Экономика предприятия», «Планирование на предприятии транспорта», «Экономика транспорта».

Успешное освоение материала дисциплины в рамках установленных компетенций необходимо для изучения следующих дисциплин: «Организация бизнеса на водном транспорте», «Анализ и оптимизация бизнес-процессов на транспорте», «Организация и управление работой флота».

### **3. Объем дисциплины в зачетных единицах и виды учебных занятий**

Общая трудоемкость дисциплины составляет 4 з.ед., 144 часа.

Дисциплина может реализовываться с применением дистанционных образовательных технологий.

Таблица 2

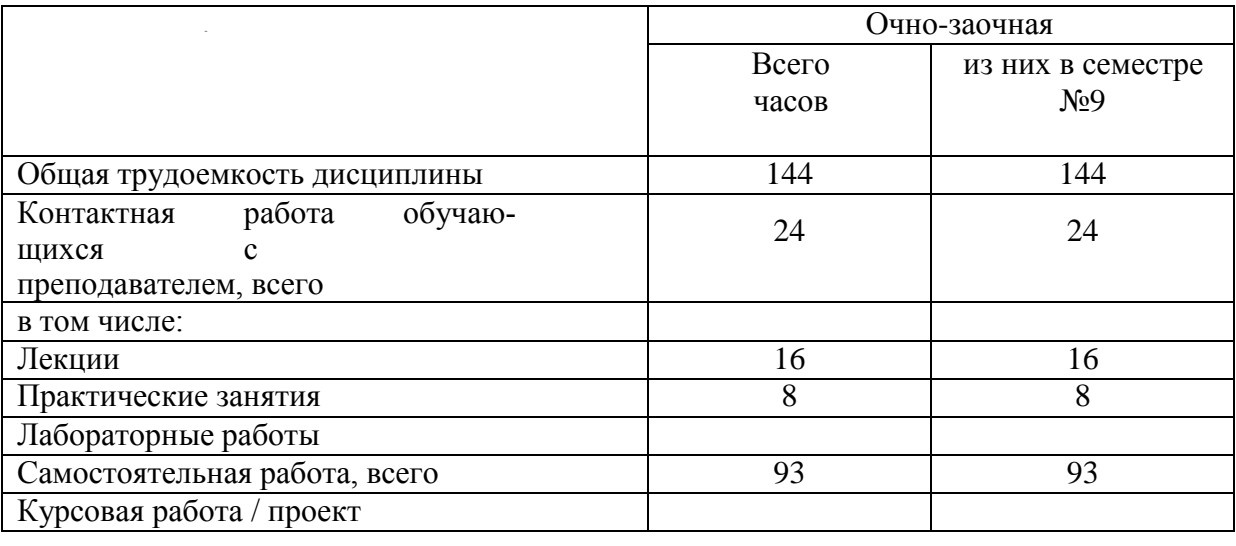

Объем дисциплины по составу

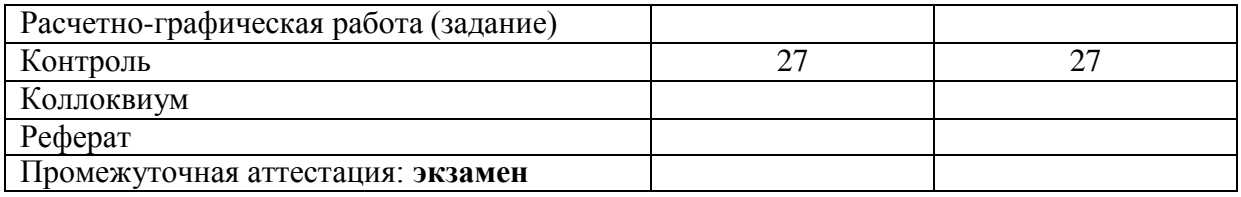

# **4. Содержание дисциплины, структурированное по темам (разделам) с указанием отведенного на них количества академических часов и видов учебных занятий**

# **4.1. Лекции. Содержание разделов (тем) дисциплины**

Таблица 3

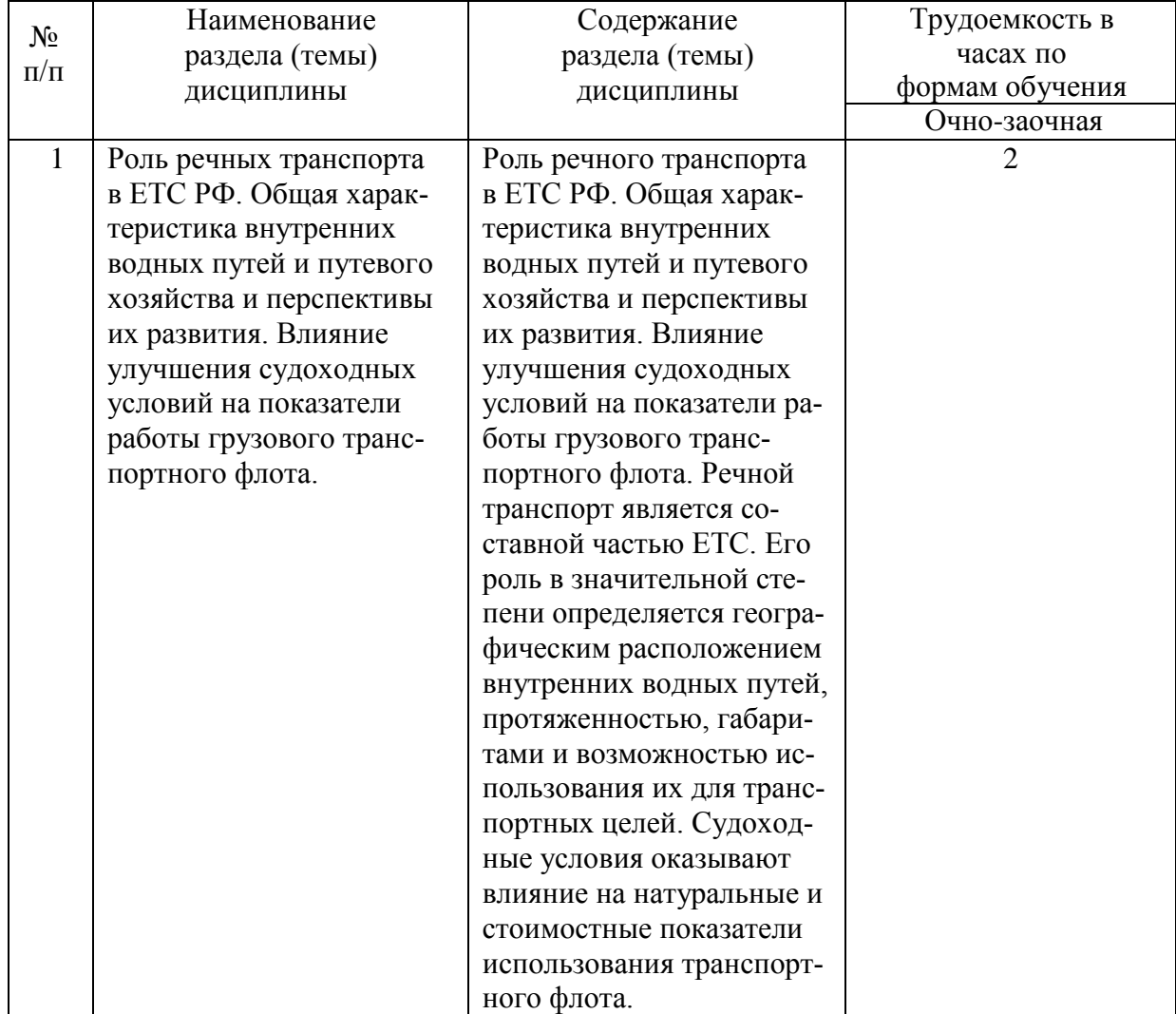

# Содержание разделов (тем) дисциплины

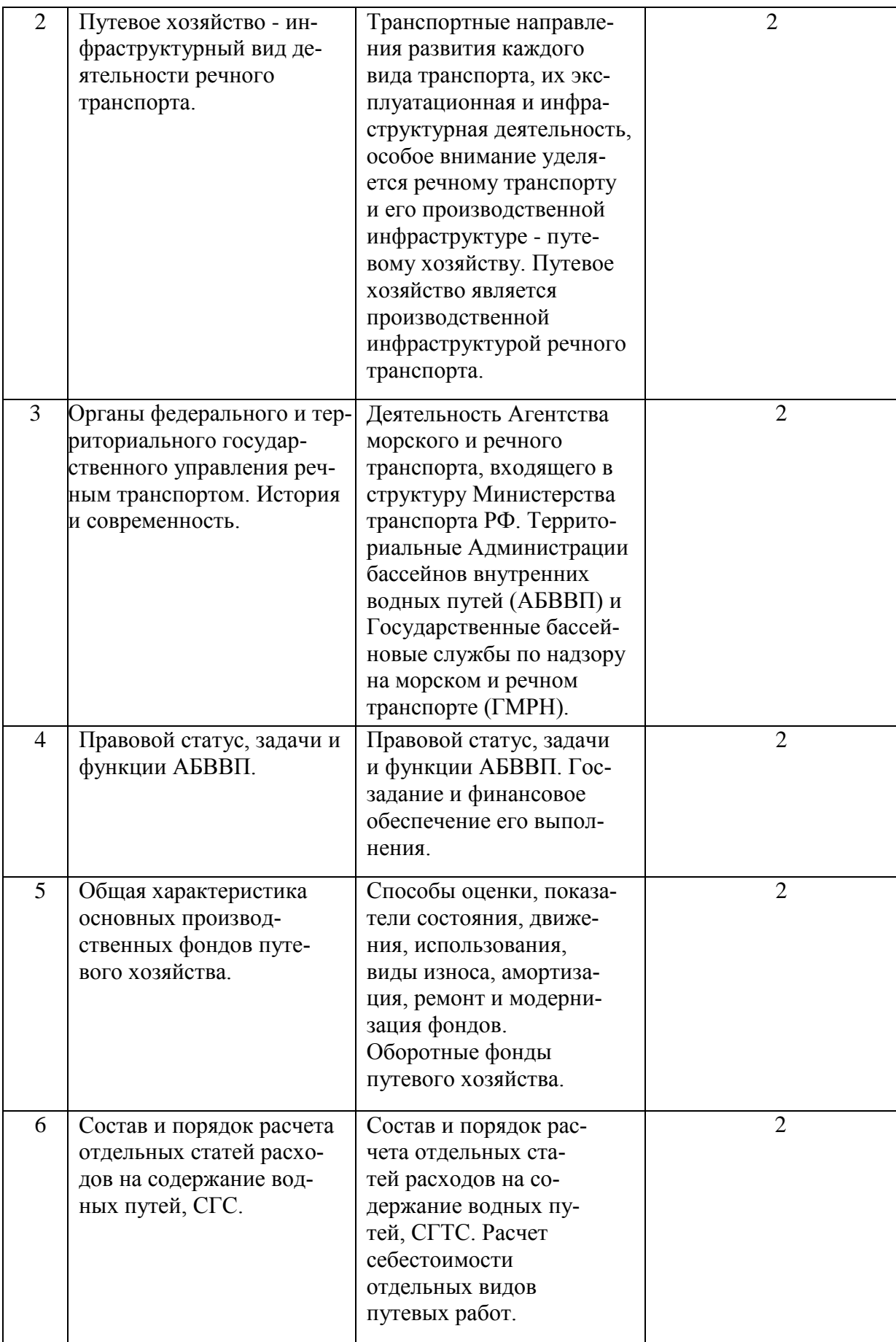

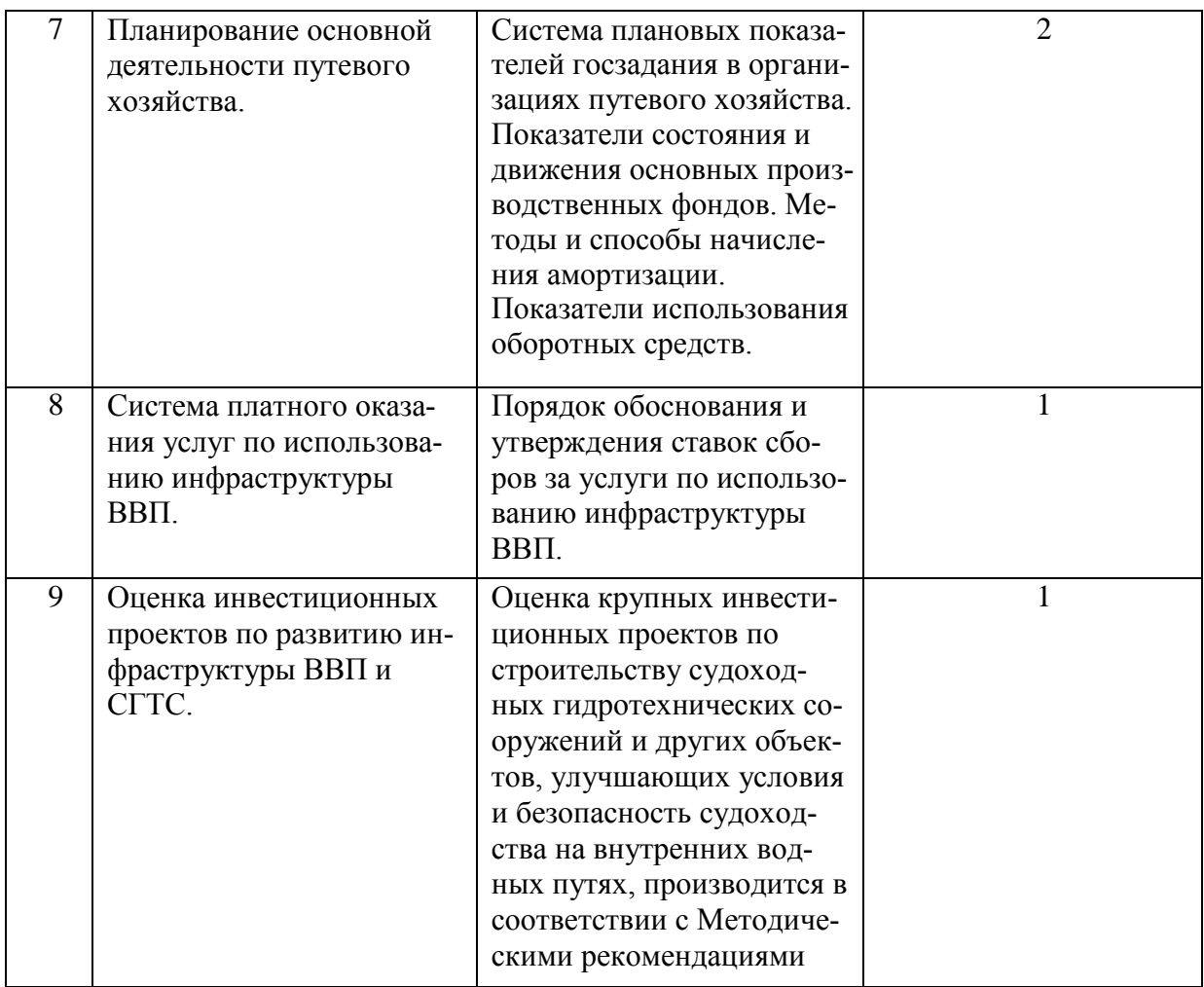

# **4.2. Лабораторные работы**

Лабораторные работы или лабораторные практикумы рабочими учебными планами не предусмотрены.

# **4.3. Практические/семинарские занятия**

*4.3.1. Практические/семинарские занятия*

# Практические/семинарские занятия

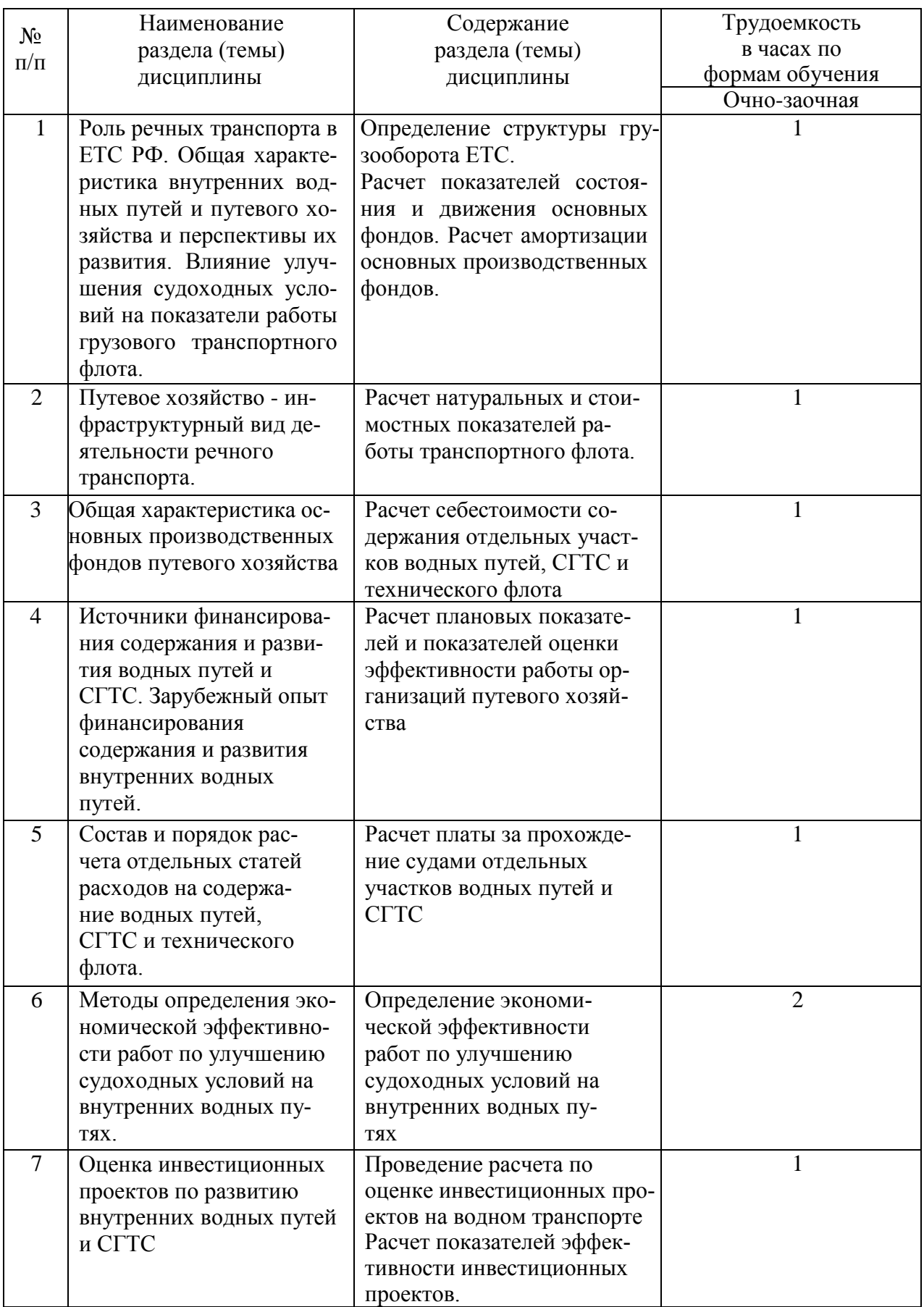

### **5. Перечень учебно-методического обеспечения самостоятельной работы обучающихся по дисциплине**

Таблица 5

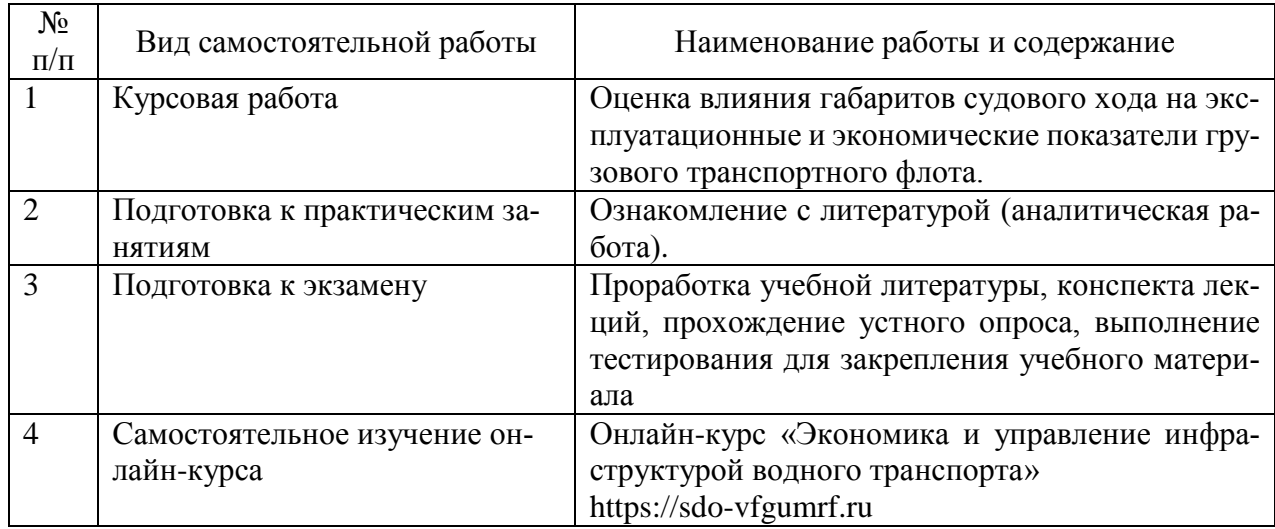

#### Самостоятельная работа

## **6. Фонд оценочных средств для проведения промежуточной аттестации обучающихся по дисциплине**

Приведен в обязательном приложении к рабочей программе.

## **7. Перечень основной и дополнительной учебной литературы, необходимой для освоения дисциплины**

Таблица 6

Перечень основной, дополнительной учебной литературы и учебно-методической литературы

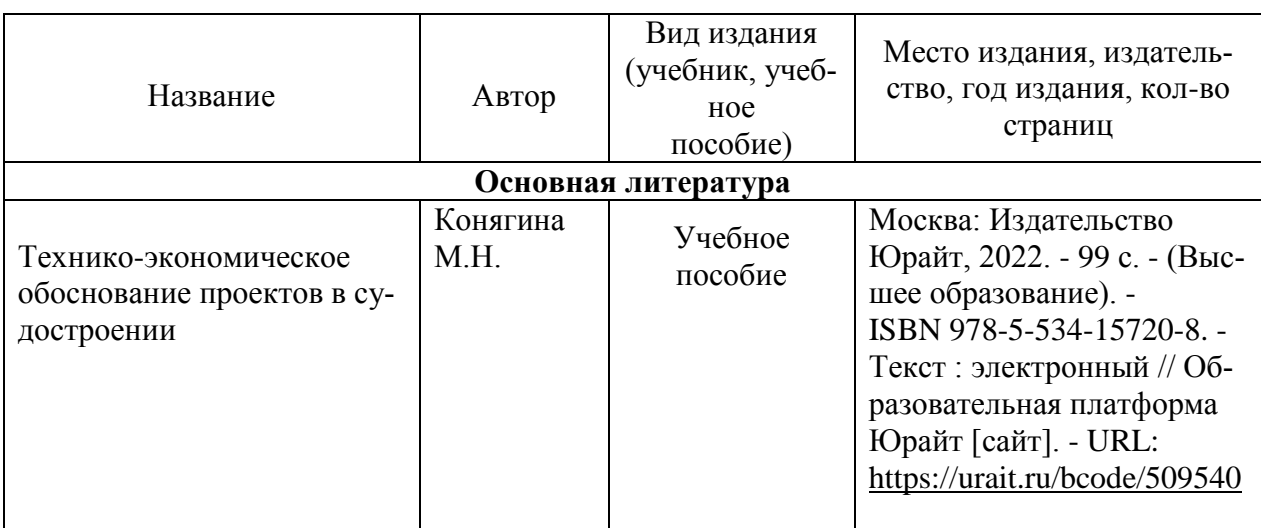

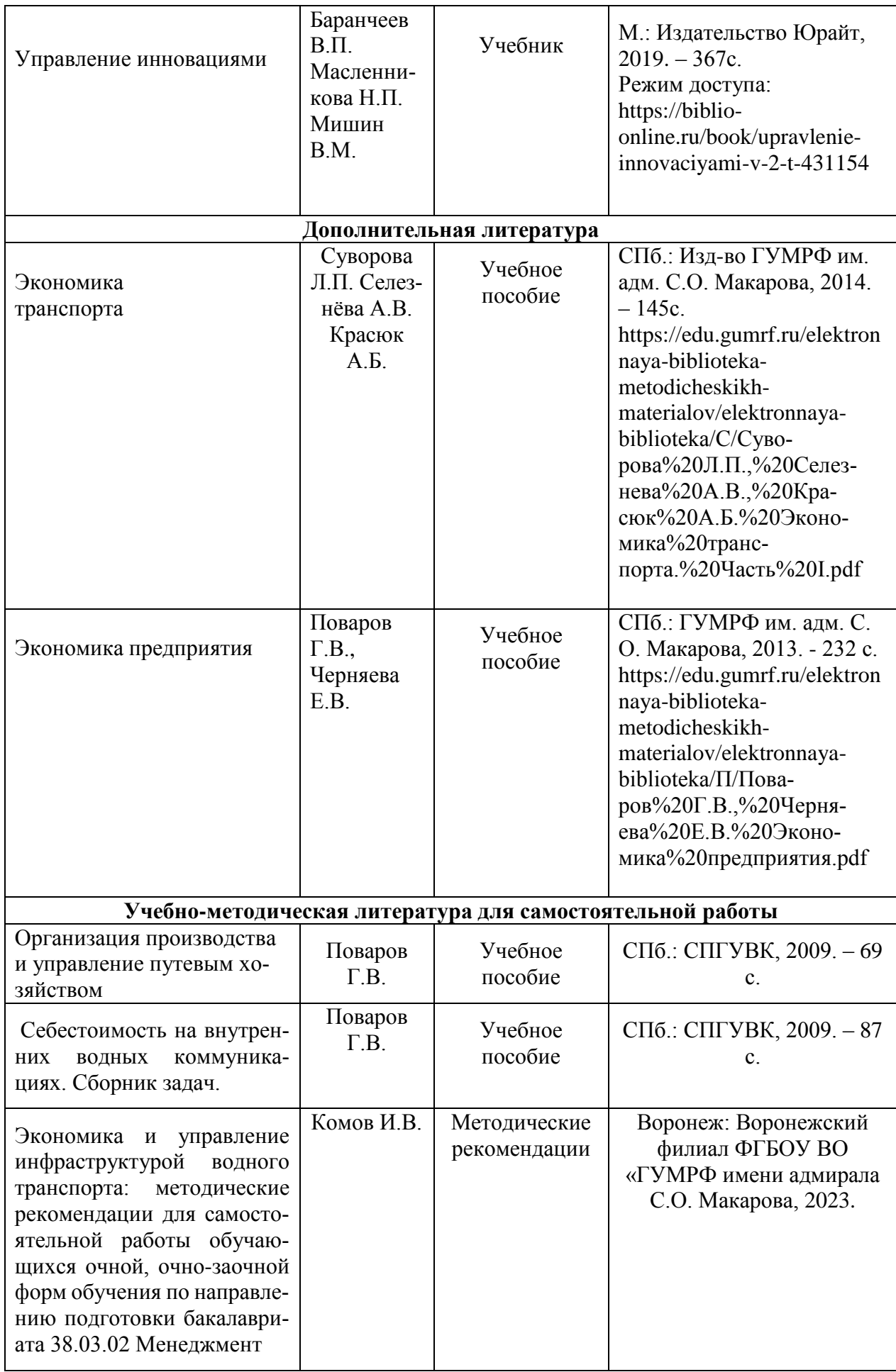

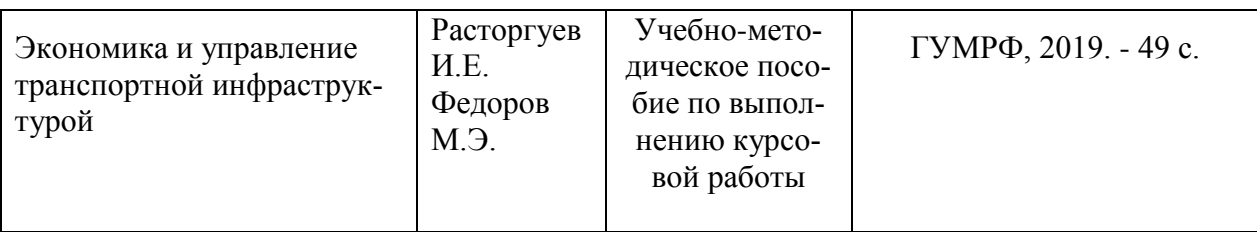

# **8. Перечень ресурсов информационно-телекоммуникационной сети «Интернет», необходимых для освоения дисциплины**

Таблица 7

Перечень современных профессиональных баз данных и информационных справочных систем

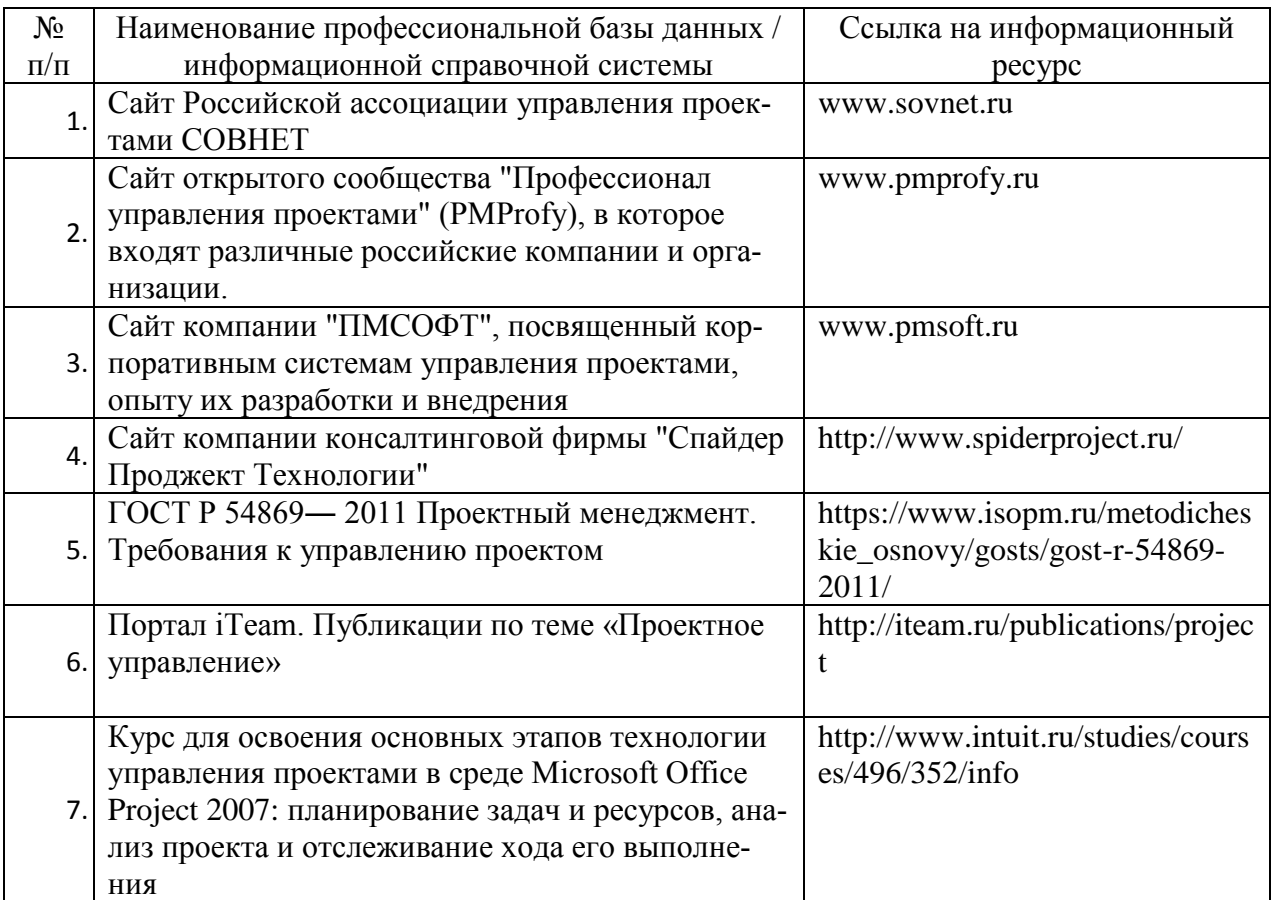

# **9. Перечень лицензионного и свободно распространяемого программного обеспечения**

Таблица 8

Перечень лицензионного и свободно распространяемого программного обеспечения

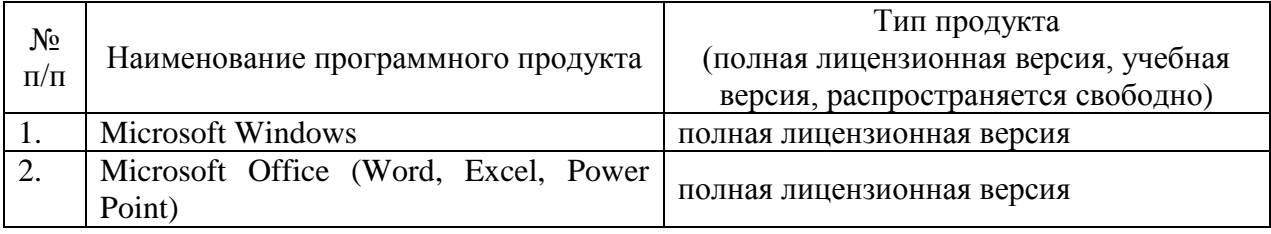

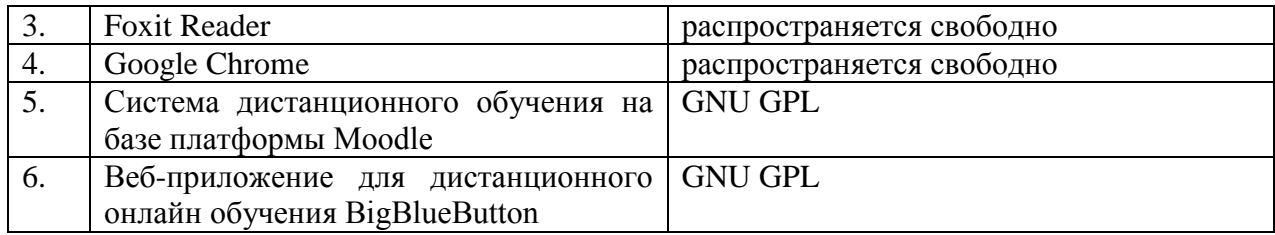

# **10. Описание материально-технической базы, необходимой для осуществления образовательного процесса по дисциплине**

Таблица 9

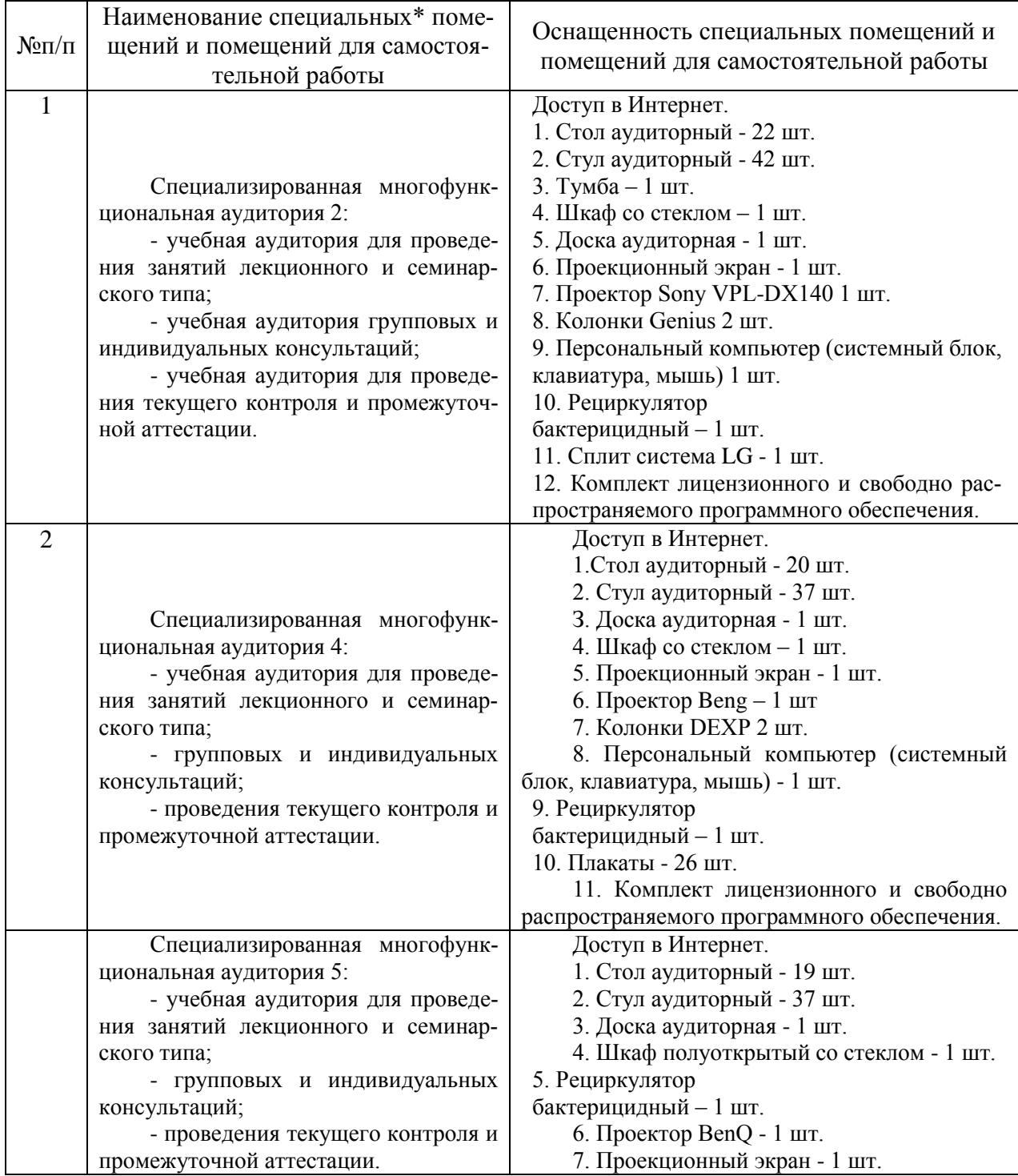

# Описание материально-технической базы

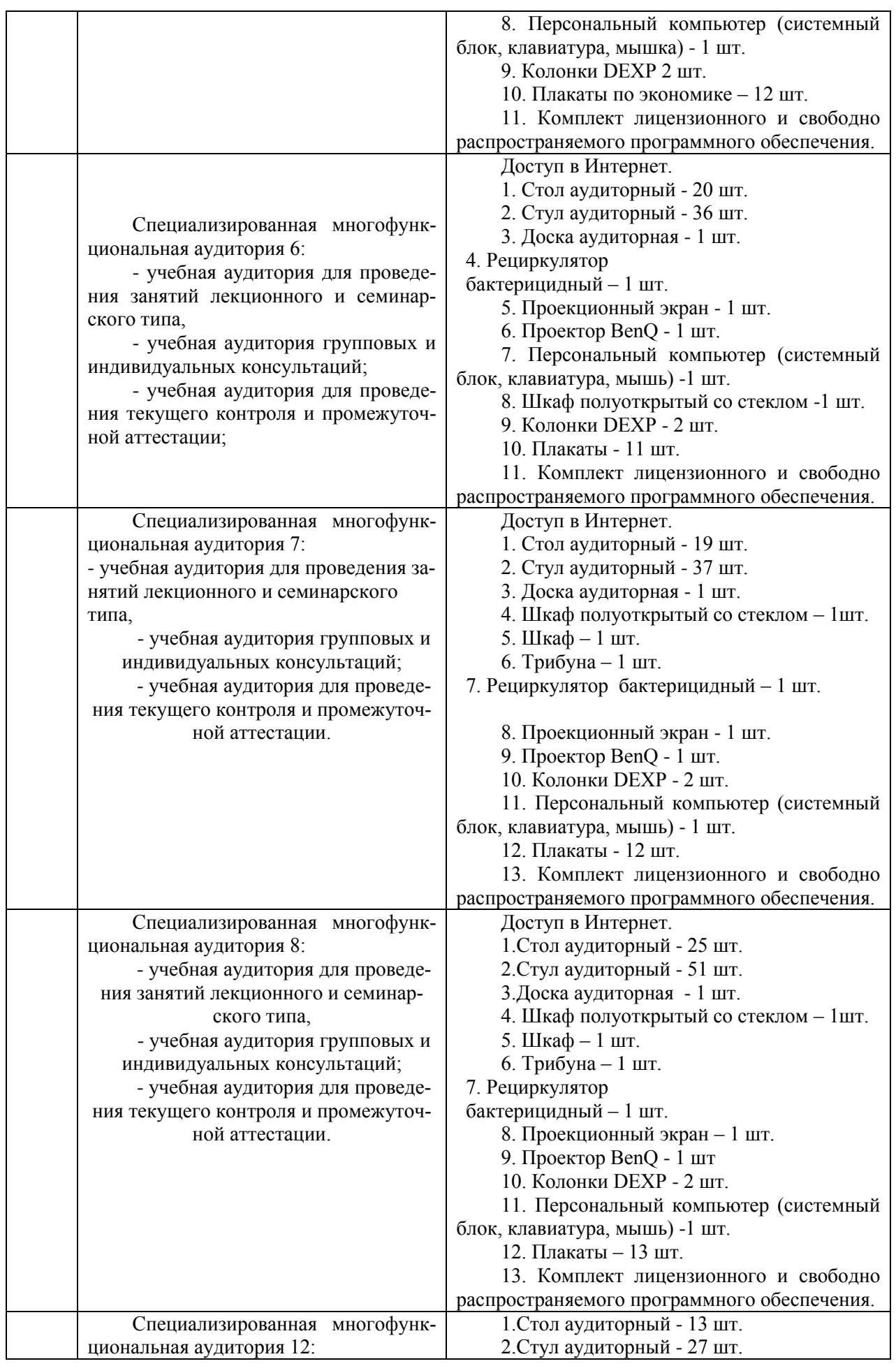

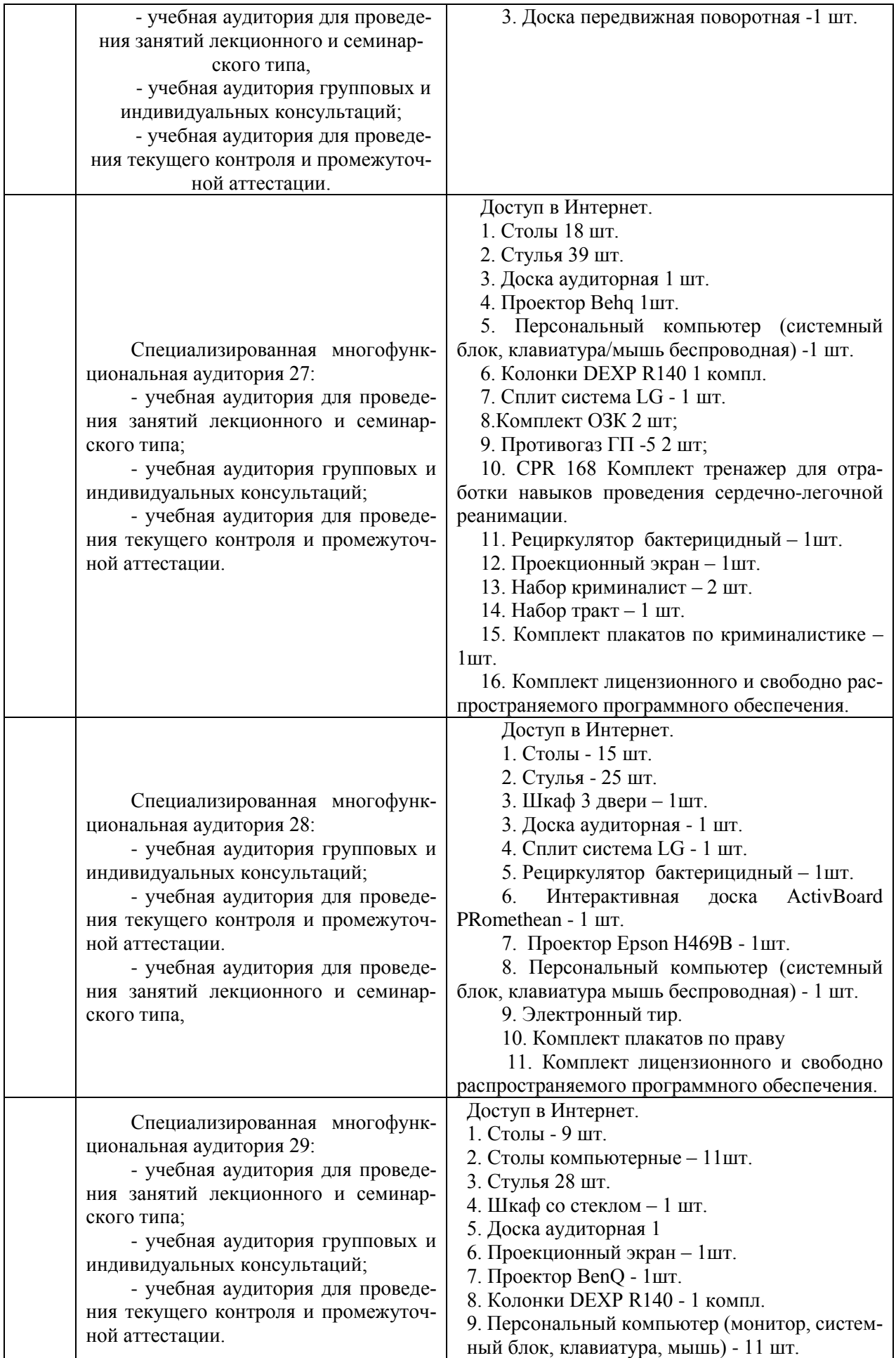

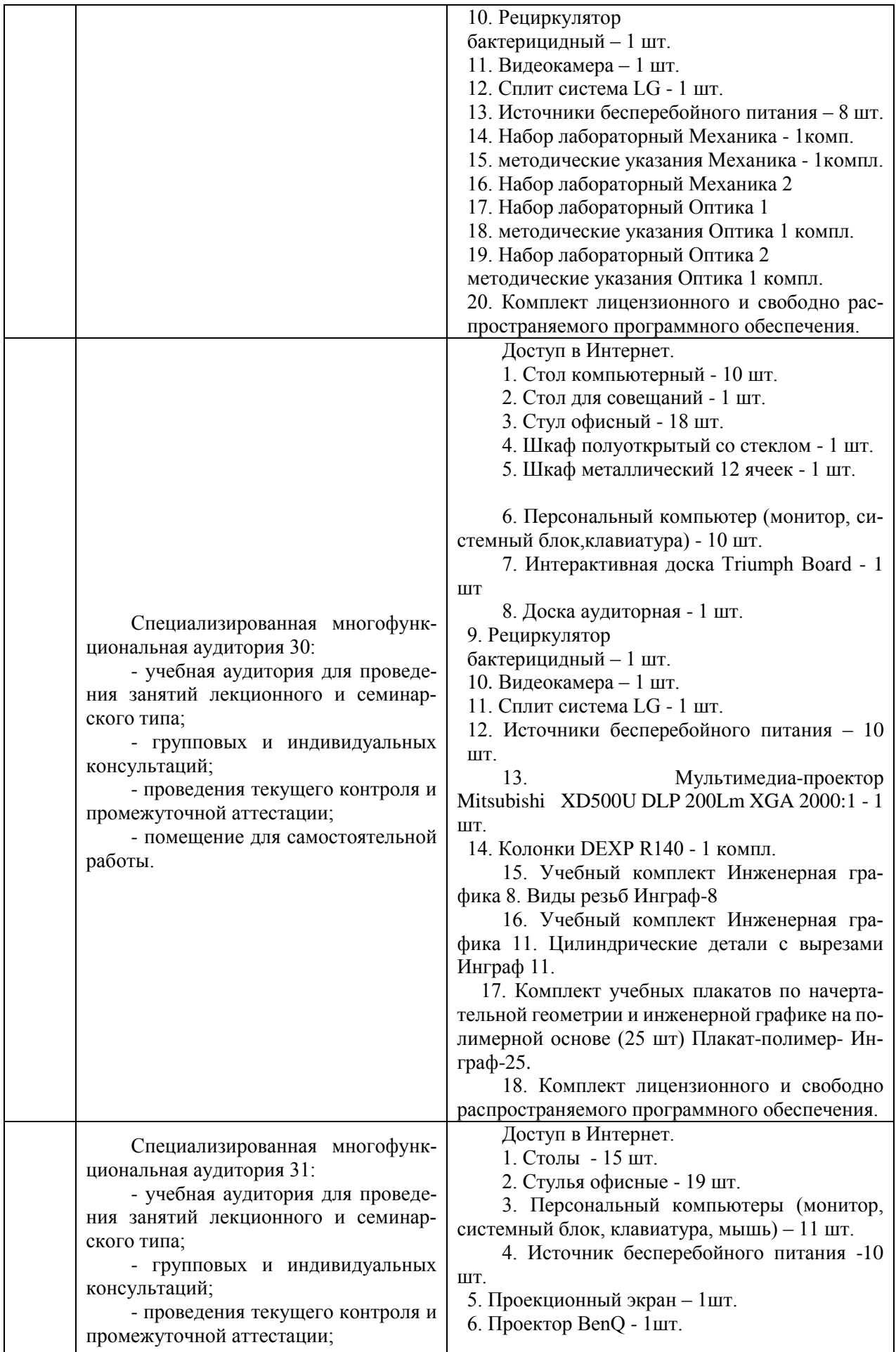

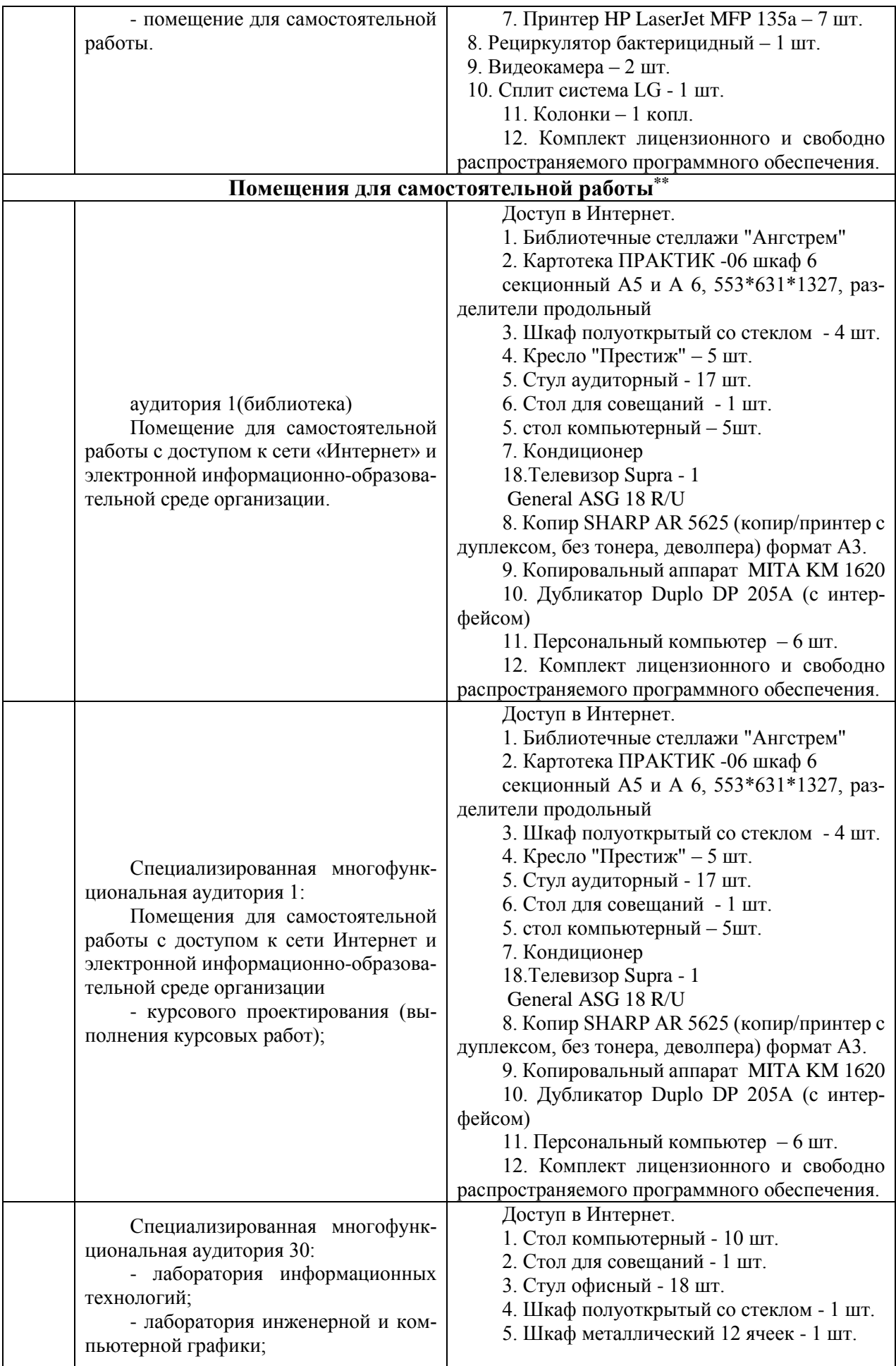

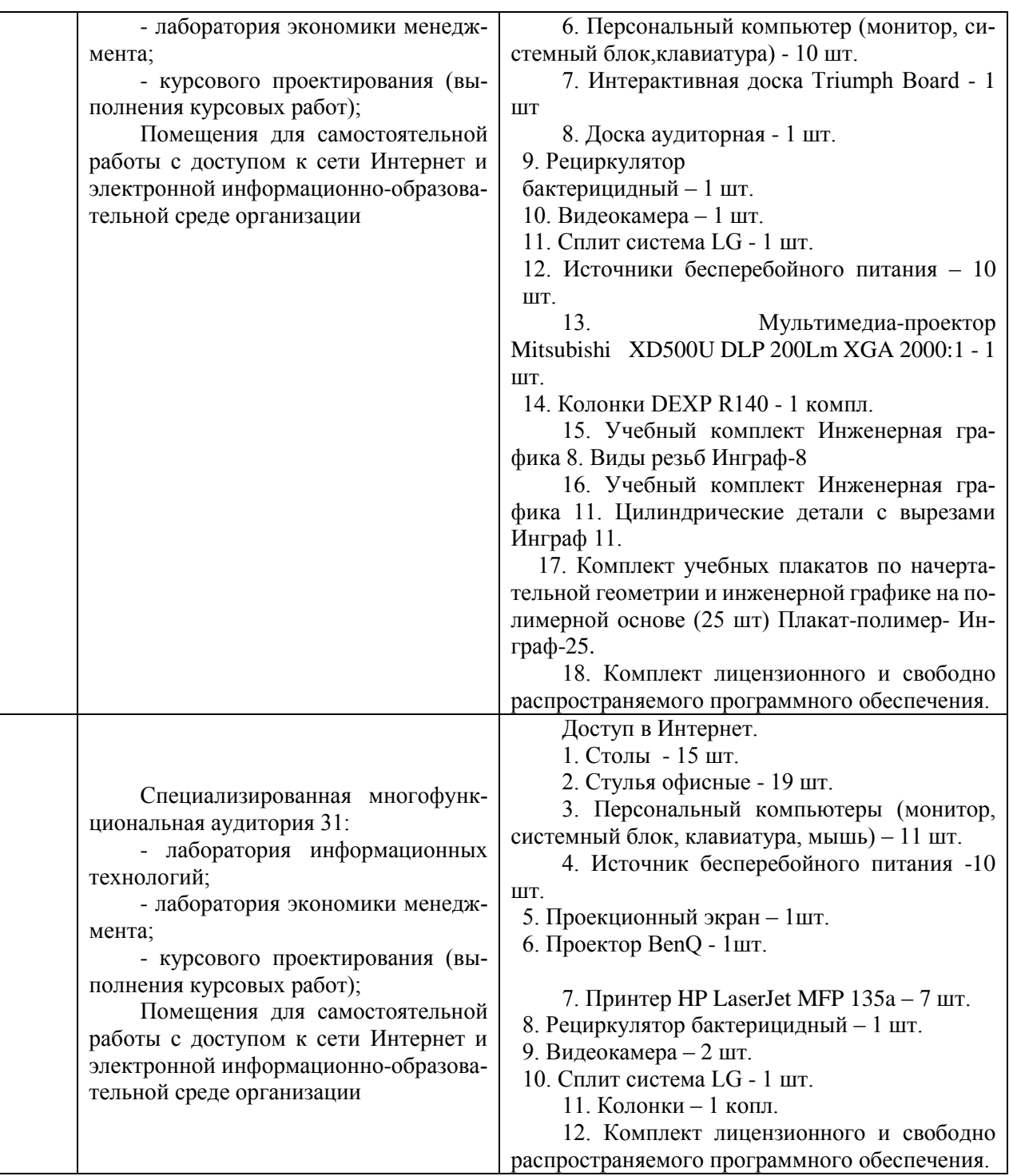

Составитель: доцент, к. геогр. н. Комов И.В. Рабочая программа рассмотрена на заседании кафедры экономики и менеджмента и утверждена на 2023/2024 учебный год. Протокол от «30» июня 2023 № 10